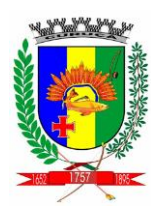

CONCURSO PÚBLICO 001/2015 PREFEITURA MUNICIPAL DE CURUÇÁ-PA

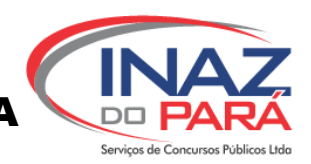

# - NÍVEL FUNDAMENTAL COMPLETO - PROVA PARA OS CARGOS: AGENTE DE PORTARIA/ AUXILIAR DE LAVANDERIA/ COPEIRA/ COZINHEIRA/ MERENDEIRA/ RECEPCIONISTA

# NOME:\_\_\_\_\_\_\_\_\_\_\_\_\_\_\_\_\_\_\_\_\_\_\_\_\_\_\_\_\_\_\_\_\_\_\_\_\_\_\_\_\_\_\_\_\_\_\_\_\_\_\_INSCRIÇÃO\_\_\_\_\_\_\_\_\_\_\_\_\_\_\_\_\_\_

# CADERNO DE QUESTÕES

# LEIA COM ATENÇÃO AS INSTRUÇÕES ABAIXO

- 1- Este **CADERNO DE QUESTÕES** contém **30 QUESTÕES** de múltipla escolha (objetivas) correspondentes ao cargo e nível de escolaridade do candidato;
- 2- Cada questão apresenta **CINCO** alternativas identificadas com as letras **A, B, C, D** e **E**; sendo apenas uma correta;
- 3- Confira se o seu **CADERNO DE QUESTÕES** contém a quantidade de questões descritas no item 1. Caso o **CADERNO DE QUESTÕES** esteja incompleto ou apresente qualquer defeito comunique imediatamente o fiscal de sala;
- 4- Observe, na **FOLHA DE RESPOSTA**, se seus dados estão registrados corretamente. Caso haja alguma divergência comunique o fiscal de sala;
- 5- ATENÇÃO: após conferência, assine seu nome no espaço próprio da **FOLHA DE RESPOSTA** com caneta esferográfica de tinta preta;
- 6- Não é permitido, no momento da prova, o candidato permanecer com armas, aparelhos eletrônicos (calculadora, telefone celular, tablet e etc.), óculos escuros, protetor auricular, boné, relógio digital e etc.;
- 7- O candidato (a) só poderá se ausentar do local de prova depois de transcorrido o tempo de 1(uma) hora do início da prova, vale ressaltar, que só poderá levar o **CADERNO DE QUESTÕES** após 2(duas) horas do início da prova;
- 8- O tempo disponível para a prova é de **04** (**quatro) horas**;
- 9- Quando terminar sua prova, entregue ao fiscal de sala, a **FOLHA DE RESPOSTA** e o **CADERNO DE QUESTÕES (caso não tenha decorrido o tempo de 2 horas do início da prova)**;
- 10- Os três últimos candidatos a terminar a prova só poderão sair juntos.

# Boa Prova!

# **----------------------------------------------------------------------------------------------------** ANOTE SEU GABARITO ABAIXO E DESTAQUE:

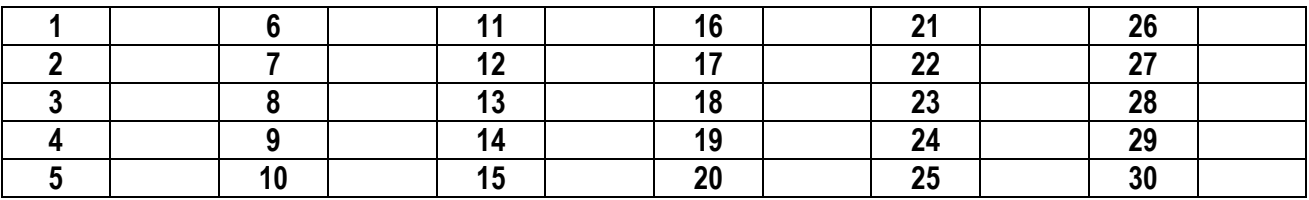

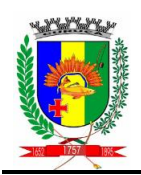

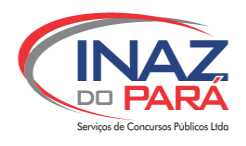

# **LÍNGUA PORTUGUESA**

# **TEXTO para as questões de 01 a 15:**

Todos sabemos o que a existência da Amazônia significa para o Brasil. No entanto, a marca ou a presença do Brasil na Amazônia não tem significado tão claro.

É uma região que tem sido explorada e pilhada. Por onde passam o progresso e o homem, a civilização deixa a terra arrasada. Mais de uma cultura de mercado substitui a floresta que é derrubada. A flora local, a exuberância da paisagem, o verde do cenário, tudo sugere ao explorador uma colheita generosa e produtiva. Nada mais falso. Uma e outra impressão criam ilusões: a terra é pobre e a colheita, mesquinha.

Ignorante e prepotente, o civilizado com suas máquinas reage à derrota com novas devastações. Busca-se no solo o impossível, o sonho. Abre-se a terra. Aglutina-se assim a miséria. Reúnem-se os homens, localizam-se os conflitos, aumenta-se a violência e se sucedem tragédias e comédias. Doenças, miséria, prostituição se confundem na paisagem. Isso serão os sinais de progresso?

A milenar cultura da terra, que aprendeu a extrair da natureza sustento, proteção e cura, é perseguida. A memória é cancelada. A identidade, repudiada. Sai o cupuaçu, entra a Coca-Cola.

(Ciência Hoje, nº 31 – maio 87).

#### **QUESTÃO 01 »»»»»»»»»»»»»»»»»»»»»»»»»»»»»»»»»**

No decorrer do texto, o autor, ainda no 1º período, utiliza a palavra Amazônia e a ela faz recorrências. Nos pares abaixo, apenas um par faz essa referenciação. Qual?

- (A) floresta / máquinas
- (B) civilização / cenário
- (C) região / terra
- (D) flora / progresso
- (E) cultura / verde

### **QUESTÃO 02 »»»»»»»»»»»»»»»»»»»»»»»»»»»»»»»»»**

Abaixo, há uma transcrição textual em que o autor faz uma interação com o leitor. Qual?

(A) "É uma região que tem sido explorada e pilhada."

**»»»»»»»»»»»»»»»»»»»»»»»»»»»»»»»»»»»»»»»»»»»»»**

- (B) "A terra é pobre e a colheita, mesquinha."
- (C) "Isso serão os sinais do progresso?"
- (D) "Abre-se a terra"
- (E) "Nada mais falso"

**QUESTÃO 03 »»»»»»»»»»»»»»»»»»»»»»»»»»»»»»»»»**

Quando falamos e / ou escrevemos, optamos por dizer o que queremos dizer de maneira clara ou subentendida. No último período do texto, qual o real significado do dito?

(A) No Brasil, dá-se mais importância ao refrigerante Coca-Cola do que ao cupuaçu como fruta.

(B) A cultura amazônica está sendo substituída pela estrangeira.

(C) Estão biopirateando a Amazônia e inserindo o produto estrangeiro.

(D) As pessoas estão cansadas de cupuaçu e gostam mesmo é de Coca-Cola.

(E) As identidades continuam as mesmas quer comendo cupuaçu, quer bebendo Coca-Cola.

# **QUESTÃO 04 »»»»»»»»»»»»»»»»»»»»»»»»»»»»»»»»»**

Na passagem "A flora local, a exuberância da paisagem o verde do cenário, tudo sugere ao explorador uma colheita generosa e produtiva", o pronome **tudo**, nessa passagem, tem a seguinte orientação:

(A) explicar o que foi dito antes;

- (B) esclarecer o que já foi dito;
- (C) pressupor o que ainda vai ser dito;
- (D) resumir o que foi dito antes;
- (E) enumerar o que foi dito.

**QUESTÃO 05 »»»»»»»»»»»»»»»»»»»»»»»»»»»»»»»»»**

Como recurso discursivo, o autor faz ironias no texto. Em qual das transcrições abaixo **não** há uma?

(A) "Todos sabemos o que a existência da Amazônia significa para o Brasil. No entanto, a marca ou a presença do Brasil na Amazônia não tem significado tão claro."

(B) "... o civilizado com suas máquinas reage à derrota com novas devastações"

(C) "Por onde passam o progresso e o homem, a civilização deixa a terra arrasada"

(D) "A flora local, a exuberância da paisagem, o verde do cenário, tudo sugere ao explorador uma colheita generosa e produtiva"

(E) "Reúnem-se os homens, localizam-se os conflitos, aumenta-se a violência e se sucedem tragédias e comédias".

**»»»»»»»»»»»»»»»»»»»»»»»»»»»»»»»»»»»»»»»»»»»»»**

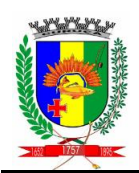

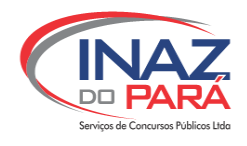

#### **QUESTÃO 06 »»»»»»»»»»»»»»»»»»»»»»»»»»»»»»»»»**

Em relação ao uso do vocábulo *isso* em: "Isso serão os sinais de progresso?", é correto afirmar que:

(A) poderia ser substituído por ISTO;

(B) é um pronome demonstrativo que se refere a algo que vem depois;

(C) constitui um uso informal da linguagem;

(D) está bem empregado e de acordo com as normas do português padrão escrito;

(E) não é o sujeito do enunciado.

#### **QUESTÃO 07 »»»»»»»»»»»»»»»»»»»»»»»»»»»»»»»»»**

A locução conjuntiva que inicia o período: "No entanto, a marca ou a presença do Brasil na Amazônia não tem significado tão claro" estabelece que noção semântica em relação ao enunciado anterior?

(A) de soma;

- (B) de explicação;
- (C) de oposição;
- (D) de escolha;
- (E) de temporalidade.

#### **QUESTÃO 08 »»»»»»»»»»»»»»»»»»»»»»»»»»»»»»»»»**

As palavras sublinhadas respectivamente em "Busca-se no solo o impossível, o sonho" e em "A milenar cultura da terra" são morfologicamente:

(A) substantivo e adjetivo;

- (B) adjetivo e substantivo;
- (C) substantivo e substantivo;
- (D) adjetivo e adjetivo;
- (E) advérbio e substantivo.

#### **QUESTÃO 09 »»»»»»»»»»»»»»»»»»»»»»»»»»»»»»»»»**

No período: "Uma e outra impressão criam ilusões: a terra é pobre e a colheita, mesquinha", o uso dos dois pontos se deu:

- (A) para enumerar;
- (B) para explicar;
- (C) para concluir;
- (D) para conceituar;
- (E) para exemplificar.

# **QUESTÃO 10 »»»»»»»»»»»»»»»»»»»»»»»»»»»»»»»»»**

O uso das vírgulas que vêm antes e depois de "que aprendeu a extrair da natureza sustento, proteção e cura" se deu porque:

- (A) isola o sujeito;
- (B) demarca o predicado;
- (C) adjetiva o sujeito da oração anterior, restringindo-o;
- (D) adjetiva o sujeito da oração anterior, explicando-o;
- (E) é uma oração restritiva.

**QUESTÃO 11 »»»»»»»»»»»»»»»»»»»»»»»»»»»»»»»»»**

No trecho: "Ignorante e prepotente, o civilizado com suas máquinas reage à derrota com novas devastações", o uso do acento grave se deu porque:

- (A) o verbo reagir *pede* a preposição A;
- (B) o substantivo derrota *aceita* o artigo A;

(C) o verbo reagir *pede* A e o substantivo derrota *aceita* A;

(D) a expressão *à derrota* é uma locução adverbial de núcleo feminino;

(E) evita o duplo sentido.

**QUESTÃO 12 »»»»»»»»»»»»»»»»»»»»»»»»»»»»»»»»»**

Observando a passagem: "A memória é cancelada. A identidade, repudiada.", o uso da vírgula se deu porque é um caso de:

- (A) elipse;
- (B) assíndeto;
- (C) hipérbole;
- (D) gradação;
- (E) eufemismo.

#### **QUESTÃO 13 »»»»»»»»»»»»»»»»»»»»»»»»»»»»»»»»»**

Sobre o vocábulo *cupuaçu* é incorreto afirmar:

(A) tem quatro sílabas porque tem quatro vogais; (B) não tem acento gráfico porque não há regra que o

- acomode;
- (C) não tem acento tônico;
- (D) é uma oxítona;
- (E) é polissílaba.

**QUESTÃO 14 »»»»»»»»»»»»»»»»»»»»»»»»»»»»»»»»»**

Na palavra *terra*, o *a* final da palavra é:

(A) vogal temática;

- (B) vogal de ligação;
- (C) desinência de gênero;
- (D) sufixo formador de substantivo;

(E) afixo.

#### **QUESTÃO 15 »»»»»»»»»»»»»»»»»»»»»»»»»»»»»»»»»**

No trecho: "Busca-se no solo o impossível, o sonho", a palavra *impossível* passou por um processo de formação de palavras chamado:

(A) composição por justaposição;

- (B) derivação regressiva;
- (C) composição por aglutinação;
- (D) derivação imprópria;
- (E) derivação prefixal.

**»»»»»»»»»»»»»»»»»»»»»»»»»»»»»»»»»»»»»»»»»»»»»**

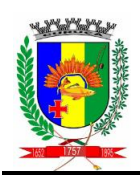

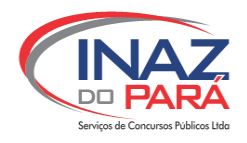

# **MATEMÁTICA**

### **QUESTÃO 16 »»»»»»»»»»»»»»»»»»»»»»»»»»»»»»»»»**

#### **TRAGÉDIA EM MARIANA INTERIOR DE MINAS GERAIS: NÃO FOI UM ACIDENTE, FOI UM CRIME AMBIENTAL!!!**

Rio Doce - O rompimento das duas barragens Fundão e Santarém, localizadas no interior de Minas Gerais em Mariana (116,2 km), cortou o fornecimento de água potável para 250 mil pessoas e saturou cursos de água com um sedimento larania denso que pode afetar o ecossistema por anos a fio.

Nove pessoas morreram, 19 continuam desaparecidas e 500 pessoas ficaram desabrigadas quando as barragens se romperam em uma mina de minério de ferro, no dia 5 de novembro.

O volume total de água expelido pelas barragens e carregado com resíduos minerais por 500 quilômetros é impressionante: 60 milhões de metros cúbicos, o equivalente a 25 mil piscinas olímpicas ou o volume carregado por cerca de 187 tanques de petróleo.

**Extraído internet: exame.abril.com.br em: 16/11/15.**

Sobre a reportagem extraída, marque a única alternativa correta que representa a distância em metros, em linha reta, entre Mariana e Belo Horizonte:

(A) 1,1162 (B) 11,62

- (C) 116,2
- (D) 11620
- (E) 116200

**QUESTÃO 17 »»»»»»»»»»»»»»»»»»»»»»»»»»»»»»»»»**

A tabela abaixo, descreve o estoque de enfeites natalinos de uma loja:

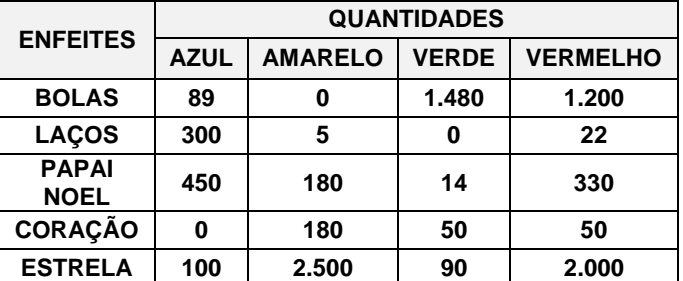

Marque a alternativa que representa a quantidade total de Papai Noel e de estrela vermelha:

- (A) 2.974
- (B) 2.939
- (C) 2.330 (D) 5.664
- (E) 2.450

**»»»»»»»»»»»»»»»»»»»»»»»»»»»»»»»»»»»»»»»»»»»»»**

**QUESTÃO 18 »»»»»»»»»»»»»»»»»»»»»»»»»»»»»»»»»**

Em uma pesquisa feita em relação a preferências de pizza, foram entrevistadas um total de 3500 pessoas.

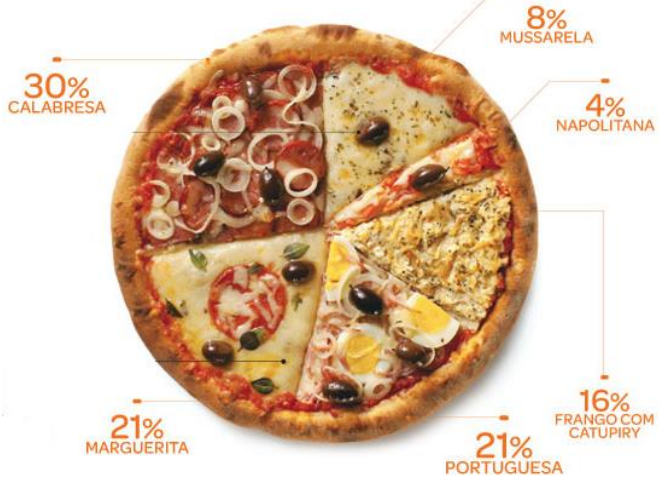

**Disponível em: [http://super.abril.com.br/ciencia/grafico-de-pizza. Acesso](http://super.abril.com.br/ciencia/grafico-de-pizza.%20Acesso%20em)  [em:](http://super.abril.com.br/ciencia/grafico-de-pizza.%20Acesso%20em) 27 nov 2015 (adaptado).**

Com bases nessas informações, marque a alternativa correta:

(A) 1050 pessoas gostam de pizza napolitana.

(B) a quantidade total de pessoas que gostam de pizza napolitana e mussarela são iguais.

(C) a quantidade de pessoas que gostam de pizza napolitana é o dobro das que gostam de mussarela.

(D) 140 pessoas gostam de pizza marguerita.

(E) as pessoas gostam muito mais de pizza de frango com catupiry.

#### **QUESTÃO 19 »»»»»»»»»»»»»»»»»»»»»»»»»»»»»»»»»**

Carlos possui uma quantia de R\$ 50,00 e foi ao supermercado fazer compras, constatou que não tinha dinheiro suficiente para comprar 3 pacotes de açúcar, 5 pacotes de café, 6 caixas de leite, 4 garrafas de óleo e 1kg de pão. Considerando os preços dos produtos por unidade indicado abaixo, Carlos fez a seguinte opção:

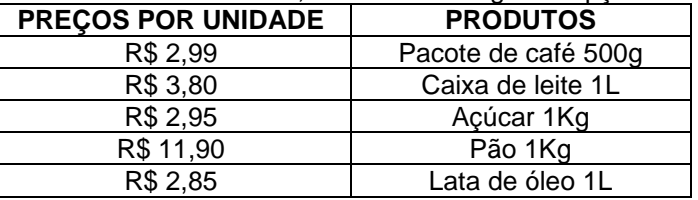

(A) Carlos comprou 3 pacotes de café, 2 pacotes de açúcar, 6 caixas de leite, 5 latas de óleo e 3kg de pão.

(B) Carlos comprou 4 pacotes de açúcar, 6 pacotes de café, 6 caixas de leite, 3 latas de óleo e 2kg de pão num total de R\$ 84,80.

(C) Carlos comprou a metade de 1 kg de pão de 500kg, 4 pacotes de açúcar, 4 pacotes de café, 4 caixas de leite, 4 latas de óleo, totalizando R\$ 56,31.

(D) Carlos comprou 2 pacotes de café, 4 caixas de leite, 2 pacotes de açúcar, 2 latas de óleo e 1kg de pão, sobrando de troco R\$ 5,32.

(E) Carlos comprou o triplo de todos os itens totalizando R\$ 73,47.

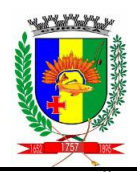

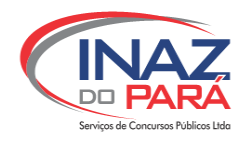

**QUESTÃO 20 »»»»»»»»»»»»»»»»»»»»»»»»»»»»»»»»»**

**QUESTÃO 22 »»»»»»»»»»»»»»»»»»»»»»»»»»»»»»»»»**

Observe os três pesos: P1, P2 e P3 e suas respectivas medidas de 8kg, 5kg e 1,5kg.

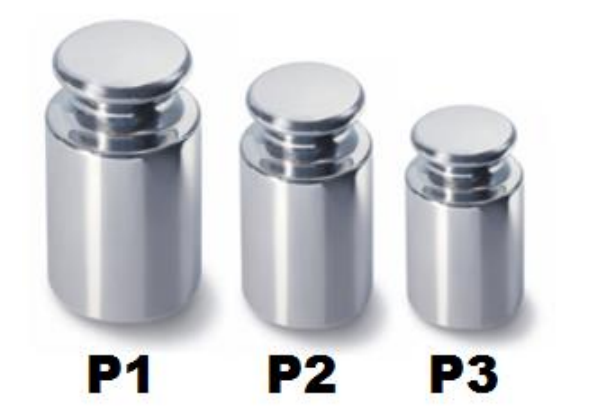

**Disponível em: [http://www.celuladecarga.com.br/portal/wp](http://www.celuladecarga.com.br/portal/wp-content/uploads/2014/04/pp-15475-g.jpg)[content/uploads/2014/04/pp-15475-g.jpg.](http://www.celuladecarga.com.br/portal/wp-content/uploads/2014/04/pp-15475-g.jpg) Acesso em 27 nov 2015. (Adaptado)**

Se quisermos equilibrar esta balança, usando somente o peso do tipo (P3) deve-se:

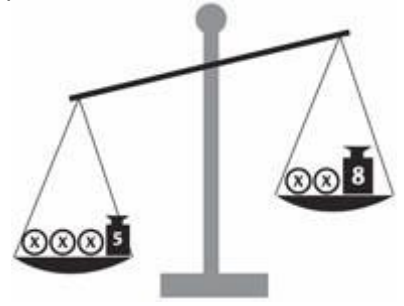

**Disponível em [http://revistaescola.abril.com.br/img/matematica/matematica-inequacoes](http://revistaescola.abril.com.br/img/matematica/matematica-inequacoes-balanca.jpg)[balanca.jpg.](http://revistaescola.abril.com.br/img/matematica/matematica-inequacoes-balanca.jpg) Acesso em 27 nov 2015.**

(A) colocar três pesos no prato esquerdo, e dois do prato do lado direito a mais.

(B) tirar um peso do prato do lado esquerdo e dois do prato do lado direito.

(C) acrescentar seis pesos do lado do prato esquerdo e tirar um peso do prato do lado direito.

(D) tirar um peso do lado do prato esquerdo e um peso do prato do lado direito.

(E) observar que a balança nunca vai equilibrar.

# **QUESTÃO 21 »»»»»»»»»»»»»»»»»»»»»»»»»»»»»»»»»**

Em 2015, a mensalidade escolar de uma criança que cursa o 7ª ano na escola "ALFA", sofreu um acréscimo de R\$ 280,00 nas parcelas, totalizando um reajuste de 70%, passando a custar a mensalidade R\$ 680,00.

O valor que representa a mensalidade no ano de 2014 é:

- (A) R\$ 155,00
- (B) R\$ 321,00
- (C) R\$ 616,00
- (D) R\$ 400,00
- (E) R\$ 440,00

Observe esta imagem:

**Disponível em [http://www.gulin.com.br/uploads/images/produtos/cadeiras](http://www.gulin.com.br/uploads/images/produtos/cadeiras-suspensas/image010.png)[suspensas/image010.png.](http://www.gulin.com.br/uploads/images/produtos/cadeiras-suspensas/image010.png) Acesso em 27 nov 2015.**

Um trabalhador está sentado em uma cadeira suspensa por um cabo de aço e corda de 12 mm de diâmetro, resistente a um peso de até um décimo de toneladas, para o operário trabalhar com segurança ele pode pesar no máximo em kg (quilogramas):

- (A) Entre 100 e 120
- (B) Até 90.
- (C) Até 150.
- (D) Entre 60 e 90.
- (E) Até 100.

**QUESTÃO 23 »»»»»»»»»»»»»»»»»»»»»»»»»»»»»»»»»**

Num hospital público de Curuçá, dez diaristas trabalham seis horas por dia, durante uma semana, como não estavam conseguindo fazer todo o serviço, aumentaram em mais cinco a quantidade de diaristas. Em quantas horas por dia, os diaristas fazem o mesmo serviço?

- (A) 4 horas.
- (B) 6 horas.
- (C) 3 horas.
- (D) 9 horas.
- (E) 25 horas.

**»»»»»»»»»»»»»»»»»»»»»»»»»»»»»»»»»»»»»»»»»»»»» RASCUNHO**

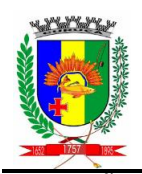

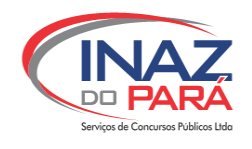

**QUESTÃO 24 »»»»»»»»»»»»»»»»»»»»»»»»»»»»»»»»»**

Mariana, Carlos e George foram a uma pizzaria e lá tinham as seguintes opções de tamanhos de pizza:

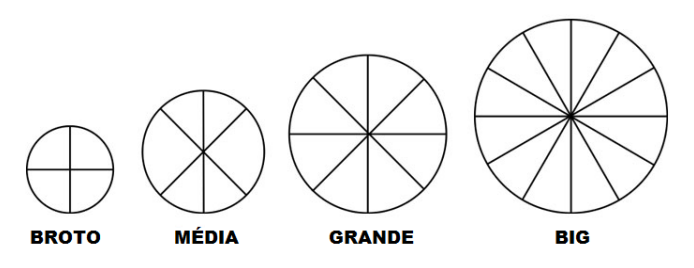

**Disponível em: http://www.pizzarianunesmachado.com.br/images/pizza\_formato.jpg Acesso em: 27-11-2015 (adaptado)**

Eles escolheram a de tamanho Big, Carlos comeu duas fatias, George comeu três fatias e Mariana comeu uma fatia. Com bases nos dados responda:

(A) Eles juntos comeram a metade de uma pizza big, que corresponde ao tamanho de uma média.

(B) Eles juntos comeram uma pizza grande.

(C) Eles juntos comeram o triplo da pizza broto.

(D) Eles juntos comeram duas pizzas médias.

(E) Eles juntos comeram uma pizza grande e mais uma média.

#### **QUESTÃO 25 »»»»»»»»»»»»»»»»»»»»»»»»»»»»»»»»»**

Observe o texto:

# **PÃO EM ALTA ALÉM DA INFLAÇÃO!!**

O pão francês, um dos principais produtos da cesta básica do paraense, é também um dos de maior custo. O consumo do chamado pão careca custa, hoje R\$321,72 por mês ao paraense. O que representa quase a metade de um salário mínimo, hoje em R\$778,00. É o que diz o estudo feito pelo departamento Intersindical de Estatística e Estudos Sócios Econômicos (DIEESE), na primeira semana de novembro, após o reajuste de 3,3% no quilo do pão Frances que entrou em vigor em outubro, coroando uma trajetória de alta que desde janeiro, acumulou 14% de reajuste para uma média de cerca de 9%. De acordo com a pesquisa do DIEESE, o quilo do pão francês varia entre R\$ 7,00 e R\$ 11,00, ou de R\$ 0,35 a R\$ 0,55 a unidade de 50 gramas.

**Trecho do texto do jornal o liberal em 18 de Novembro de 2015.**

Em dezembro de 2014 o quilo do pão custava R\$ 8,00, em janeiro de 2015 estava em R\$ 8,13, em setembro passou para R\$ 8,92 e no último mês chegou a R\$ 9,20. De acordo com o a reportagem do Jornal local, de quanto foi a diferença percentual dos meses de dezembro de 2014 a novembro de 2015?

(A) 87%

- (B) 120%
- (C) 100%
- (D) 115%
- (E) 15%

**RASCUNHO**

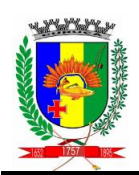

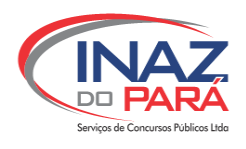

# **NOÇÕES DE INFORMÁTICA**

## **QUESTÃO 26 »»»»»»»»»»»»»»»»»»»»»»»»»»»»»»»»»**

Nos dias atuais a tecnologia permite a disponibilidade de várias ferramentas, dinamizando os processos de comunicação com o intuito de satisfazer todos os que estão envolvidos quer seja no âmbito pessoal, acadêmico ou profissional. Considerando-se um ambiente interno, qual o meio de comunicação que podemos considerar mais utilizado nas empresas?

- (A) Internet.
- (B) Extranet.
- (C) Intranet.
- (D) Browser.
- (E) Rede de comunicação.

#### **QUESTÃO 27 »»»»»»»»»»»»»»»»»»»»»»»»»»»»»»»»»**

O Windows Explorer permite o gerenciamento de pastas e arquivos facilitando a procura e o acesso. Diante disso, como poderemos definir o modelo de organização realizado por meio de pastas e subpastas?

- (A) Modelo relacional.
- (B) Modelo otimizado.
- (C) Modelo organizacional.
- (D) Modelo racional.
- (E) Modelo Hierárquico.

#### **QUESTÃO 28 »»»»»»»»»»»»»»»»»»»»»»»»»»»»»»»»»**

O Windows é um sistema operacional utilizado para realizar o gerenciamento de todos os dispositivos e periféricos que fazem parte ou estão conectados ao computador. Qual é a principal função do atalho de teclado Ctrl + Alt + Del?

(A) Gerenciador de arquivos que não estão respondendo.

- (B) Gerenciador de tarefas.
- (C) Gerenciador de tarefas que não estão respondendo.
- (D) Gerenciador de arquivos.
- (E) Gerenciador de ligar e desligar programas.

#### **QUESTÃO 29 »»»»»»»»»»»»»»»»»»»»»»»»»»»»»»»»»**

O Microsoft Word e o Excel possuem a ferramenta Pincel, a qual ajuda muito nas criações e edições de textos. Marque a alternativa que corresponde a essa função.

- (A) Copiar e colar.
- (B) Copiar as cores de um local e aplicá-la a outro.
- (C) Inserir as cores de um local e aplicá-la a outro.
- (D) Copiar a formatação de um local e aplicá-la a outro.
- (E) Inserir a formatação de um local e aplicá-la a outro.

**»»»»»»»»»»»»»»»»»»»»»»»»»»»»»»»»»»»»»»»»»»»»»**

**QUESTÃO 30 »»»»»»»»»»»»»»»»»»»»»»»»»»»»»»»»»**

O Microsoft Excel é o Office tradicional para criação de gráficos. O gráfico de linhas é utilizado para qual objetivo?

- (A) Para exibir tendências ao longo do tempo.
- (B) Para exibir dados ao longo de um período de tempo.
- (C) Para comparar valores em diversas categorias.
- (D) Para exibir valores em relação a um total.
- (E) Para comparar múltiplos valores.

**»»»»»»»»»»»»»»»»»»»»»»»»»»»»»»»»»»»»»»»»»»»»»**